# Package 'epm'

August 8, 2022

<span id="page-0-0"></span>Type Package

Title EcoPhyloMapper

Version 1.1.0

**Depends**  $R$  ( $>= 4.0$ )

**Imports** terra  $(>= 1.5-21)$ , sf, ape, viridisLite, pbapply, methods,  $Rcpp \, (> = 0.12.9)$ ,  $Rcpp$ Progress

Suggests tmap, data.table, spdep

Description Facilitates the aggregation of species' geographic ranges from vector or raster spatial data, and that enables the calculation of various morphological and phylogenetic community metrics across geography. Citation: Title, PO, DL Swiderski and ML Zelditch (2022) [<doi:10.1111/2041-210X.13914>](https://doi.org/10.1111/2041-210X.13914).

License GPL  $(>= 3)$ 

URL <https://github.com/ptitle/epm>

BugReports <https://github.com/ptitle/epm/issues>

NeedsCompilation yes

SystemRequirements C++11

LinkingTo Rcpp, RcppProgress

LazyData true

RoxygenNote 7.2.1

ByteCompile true

Encoding UTF-8

Author Pascal Title [aut, cre] (<<https://orcid.org/0000-0002-6316-0736>>), Donald Swiderski [aut], Miriam Zelditch [aut]

Maintainer Pascal Title <pascal.title@stonybrook.edu>

Repository CRAN

Date/Publication 2022-08-08 20:40:02 UTC

# R topics documented:

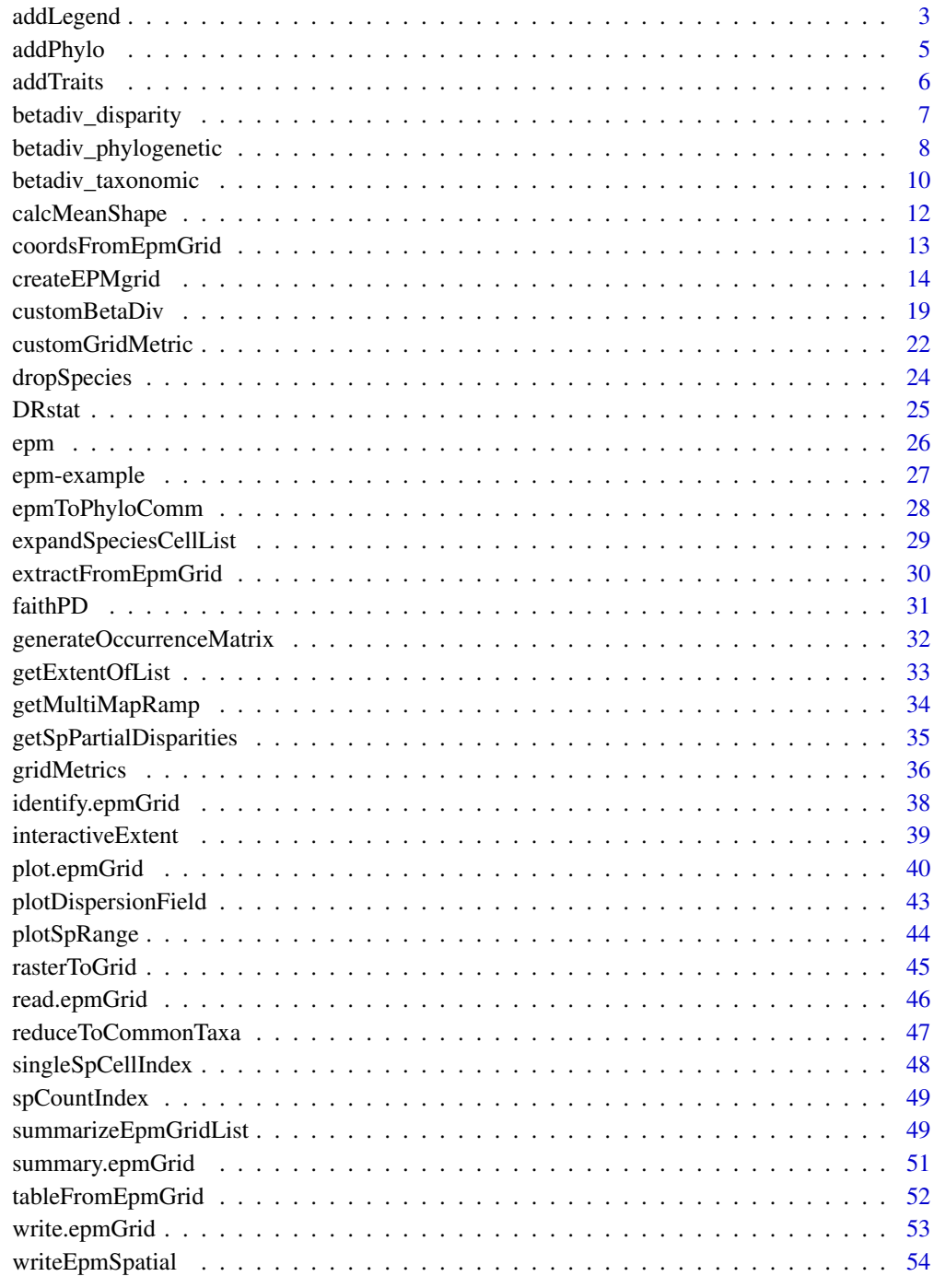

<span id="page-2-1"></span><span id="page-2-0"></span>addLegend *addLegend*

### Description

Adds a legend to an existing plot, with some additional manual controls.

### Usage

```
addLegend(
  r,
  params = NULL,
 direction,
  side,
  location = "right",
 nTicks = 3,
  adj = NULL,shortFrac = 0.02,
  longFrac = 0.3,
  axisOffset = 0,
 border = TRUE,
  ramp,
  isInteger = "auto",
  ncolors = 64,
 breaks = NULL,
 minmax = NULL,locs = NULL,
  label = "",cex. axis = 0.8,tcl = NA,labelDist = 0.7,
 minDigits = 2
)
```
### Arguments

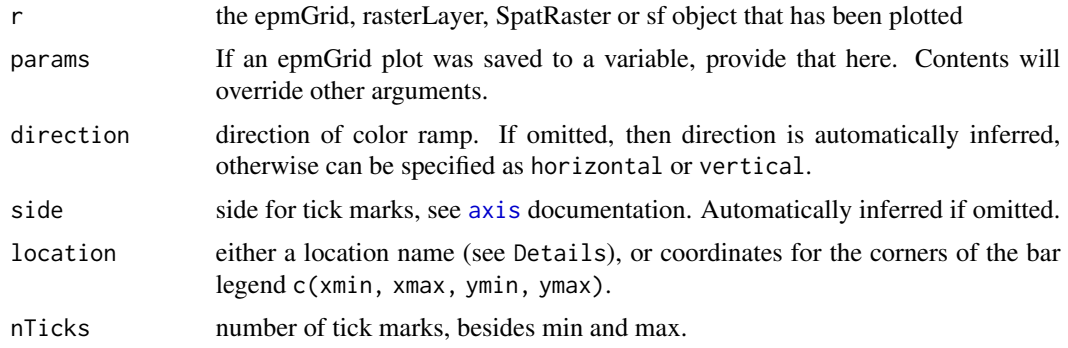

<span id="page-3-0"></span>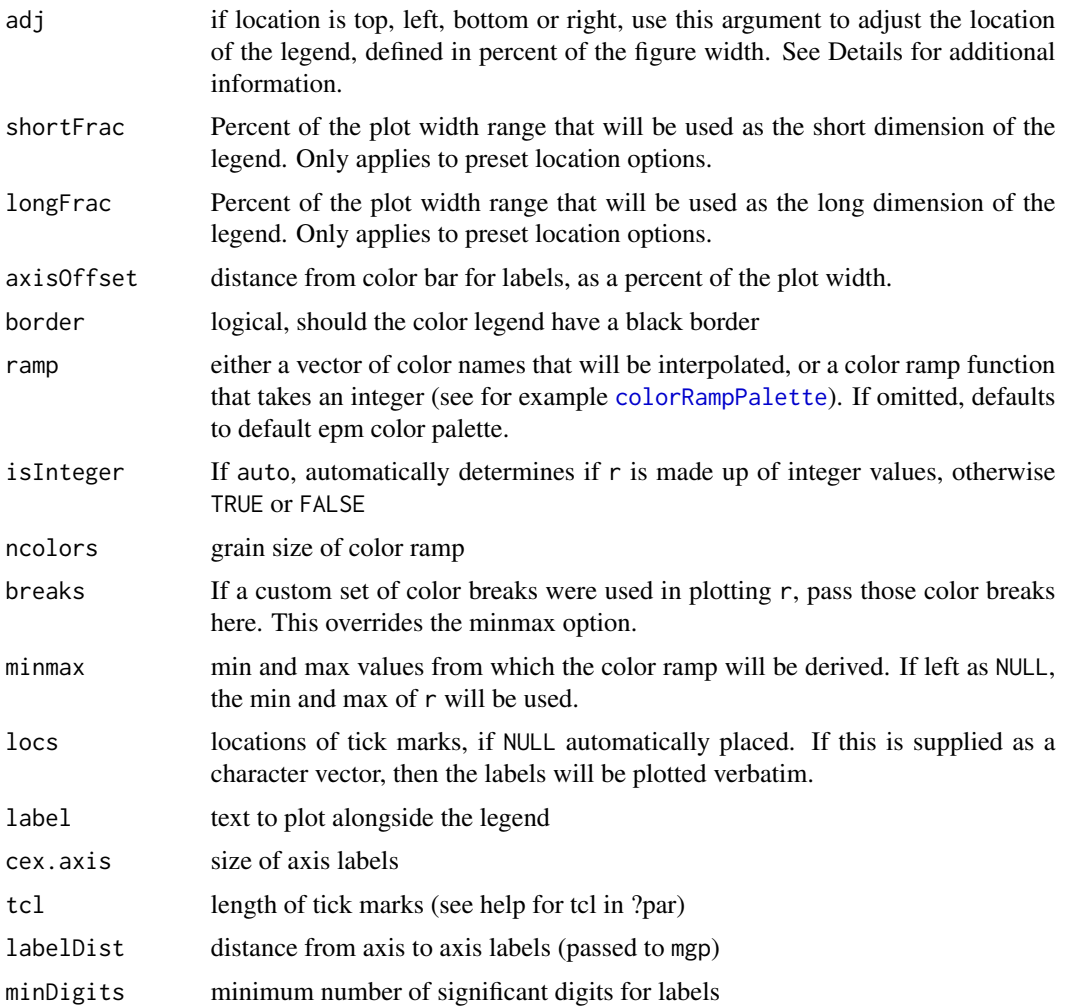

#### Details

A number of predefined locations exist in this function to make it easy to add a legend to a plot.

Preset locations are: topleft, topright, bottomleft, bottomright, left, right, top and bottom.

If more fine-tuned control is desired, then a numeric vector of length 4 can be supplied to location, specifying the min x, max x, min y and max y values for the legend.

Additionally, the adj argument can be used to more intuitively adjust where the legend is placed. adj is defined as a percentage of the figure width or height, left to right, or bottom to top, respectively. For example, if the legend is at the bottom,  $adj = 0.8$  will place the legend 80% of the distance from the top of the figure, horizontally centered.

If an epmGrid object was plotted with [plot.epmGrid](#page-39-1), and if use\_tmap = FALSE was specified, and if that plot was assigned to a variable, then you can supply that variable here to the params argument, and a number of options will be automatically handed over to this function.

See examples.

#### <span id="page-4-0"></span>addPhylo 55 and 55 and 55 and 55 and 55 and 55 and 55 and 55 and 55 and 55 and 55 and 55 and 55 and 55 and 55 and 55 and 55 and 55 and 55 and 55 and 55 and 55 and 55 and 55 and 55 and 55 and 55 and 55 and 55 and 55 and 55

#### Value

Invisibly returns a list with the following components.

- coords 2-column matrix of xy coordinates for each color bin in the legend.
- width Coordinates for the short dimension of the legend.
- pal the color ramp
- tickLocs the tick mark locations in plotting units

### Author(s)

Pascal Title

### Examples

```
# create square-cell epmGrid object
tamiasEPM2 <- createEPMgrid(tamiasPolyList, resolution = 50000,
cellType = 'square', method = 'centroid')
# need to disable tmap if we want to anything to a plot
plot(tamiasEPM2, use_tmap = FALSE, legend = FALSE)
addLegend(tamiasEPM2, location = 'right', label = 'richness')
addLegend(tamiasEPM2, location = 'top', label = 'richness')
# fine-tune placement
addLegend(tamiasEPM2, location=c(113281, 1265200, -1500000, -1401898), side = 1)
# Using the params option
xx <- plot(tamiasEPM2, use_tmap = FALSE, legend = FALSE,
col = viridisLite::magma)
addLegend(tamiasEPM2, params = xx, location = 'top')
# works with hex grids as well
xx <- plot(tamiasEPM, use_tmap = FALSE, legend = FALSE,
col = viridisLite::magma)
addLegend(tamiasEPM, params = xx, location = 'top')
```
<span id="page-4-1"></span>addPhylo *addPhylo*

#### Description

Add a phylogeny to epmGrid object.

#### Usage

```
addPhylo(x, tree, replace = FALSE, verbose = FALSE)
```
<span id="page-5-0"></span>**6** addTraits and the contract of the contract of the contract of the contract of the contract of the contract of the contract of the contract of the contract of the contract of the contract of the contract of the contract

### Arguments

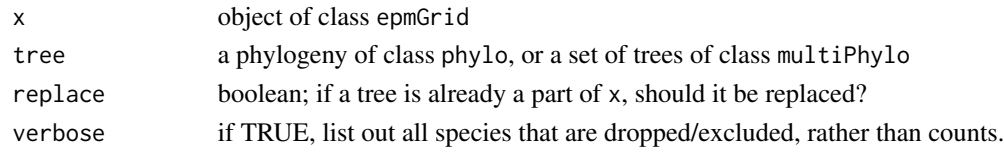

### Details

If any species in the phylogeny are not found in the epmGrid geographical data, then those species will be dropped from the phylogeny, and a warning will be issued.

If providing a set of trees as a multiPhylo object, it is expected that all trees have the same tips.

### Value

object of class epmGrid, with a phylo object as the list element named phylo.

### Author(s)

Pascal Title

### Examples

tamiasEPM tamiasTree

addPhylo(tamiasEPM, tamiasTree)

<span id="page-5-1"></span>addTraits *addTraits*

### Description

Add univariate or multivariate trait data to an epmGrid object.

### Usage

```
addTraits(x, data, replace = FALSE, verbose = FALSE)
```
### Arguments

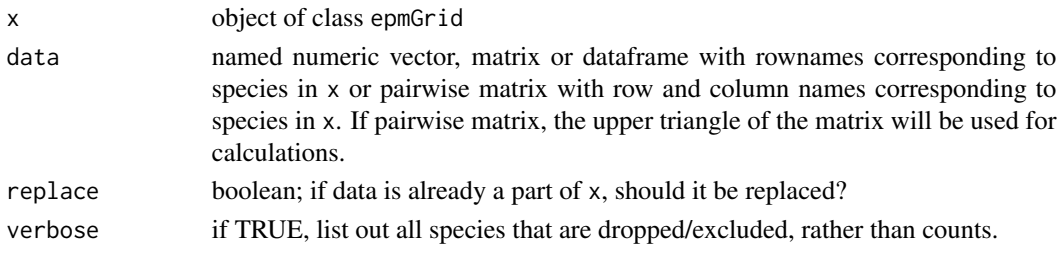

### <span id="page-6-0"></span>betadiv\_disparity 7

### Details

If any species in data are not found in the epmGrid geographical data, then those species will be dropped from data, and a warning will be issued.

#### Value

object of class epmGrid, with trait data as the list element named data.

#### Author(s)

Pascal Title

#### Examples

tamiasEPM tamiasTraits

addTraits(tamiasEPM, tamiasTraits)

<span id="page-6-1"></span>betadiv\_disparity *Map change in morphological disparity*

#### Description

Change in morphological disparity is calculating across a moving window of neighboring grid cells. To implement a custom function, see [customBetaDiv](#page-18-1).

#### Usage

```
betadiv_disparity(x, radius, slow = FALSE, nThreads = 1)
```
#### Arguments

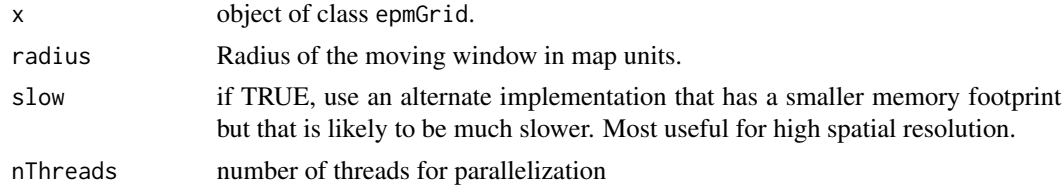

#### Details

For each gridcell neighborhood (defined by the radius), we calculate the proportion of the full disparity contained in those grid cells, and then take the standard deviation of those proportions across the gridcell neighborhood. This way, the returned values reflect how much disparity (relative to the overall total disparity) changes across a moving window.

If the R package spdep is installed, this function should run more quickly.

### <span id="page-7-0"></span>Value

Returns a sf polygons object (if hex grid) or a SpatRaster object (if square grid).

#### Author(s)

Pascal Title

### References

Foote M. 1993. Contributions of individual taxa to overall morphological disparity. Paleobiology. 19:403–419.

#### Examples

tamiasEPM tamiasEPM <- addTraits(tamiasEPM, tamiasTraits) z <- betadiv\_disparity(tamiasEPM, radius = 150000) plot(z) # using square grid epmGrid tamiasEPM2 <- createEPMgrid(tamiasPolyList, resolution = 50000, cellType = 'square', method = 'centroid') tamiasEPM2 <- addTraits(tamiasEPM2, tamiasTraits) z2 <- betadiv\_disparity(tamiasEPM2, radius = 150000)  $terra::plot(z2, col = sf::sf.colors(100))$ 

<span id="page-7-1"></span>betadiv\_phylogenetic *Map phylogenetic turnover in species communities*

### Description

Multisite phylogenetic community dissimilarity is calculated for each cell within a circular moving window of neighboring cells. To implement a custom function, see [customBetaDiv](#page-18-1).

### Usage

```
betadiv_phylogenetic(
  x,
  radius,
  component = "full",
  focalCoord = NULL,
```

```
slow = FALSE,
 nThreads = 1)
```
#### Arguments

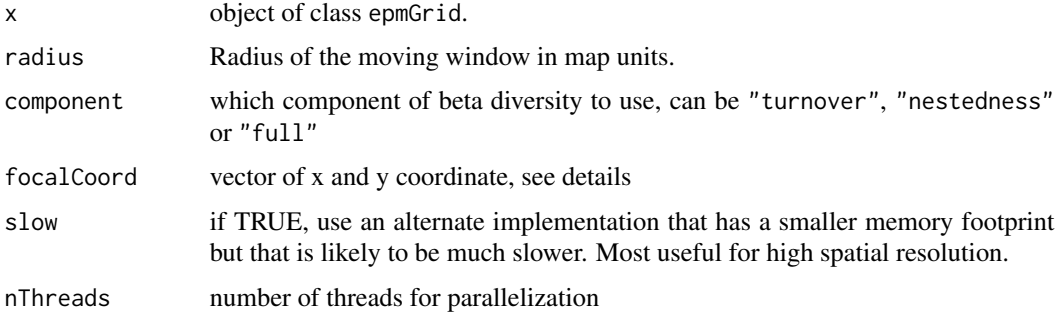

#### Details

For each cell, multisite dissimilarity is calculated for the focal cell and its neighbors. If focalCoord is specified, then instead of multisite dissimilarity within a moving window of gridcells, pairwise dissimilarity is calculated from the cell at the focal coordinates, to all other cells.

All metrics are based on Sorensen dissimilarity and range from 0 to 1: For each metric, the following components can be specified. These components are additive, such that the full metric = turnover + nestedness.

- turnover: species turnover without the influence of richness differences
- nestedness: species turnover due to differences in richness
- full: the combined turnover due to both differences in richness and pure turnover

If the R package spdep is installed, this function should run more quickly.

#### Value

Returns a sf polygons object (if hex grid) or a SpatRaster object (if square grid) with multisite community dissimilarity for each grid cell.

### Author(s)

Pascal Title

### References

Baselga, A. The relationship between species replacement, dissimilarity derived from nestedness, and nestedness. Global Ecology and Biogeography 21 (2012): 1223–1232.

Leprieur, F, Albouy, C, De Bortoli, J, Cowman, PF, Bellwood, DR & Mouillot, D. Quantifying Phylogenetic Beta Diversity: Distinguishing between "True" Turnover of Lineages and Phylogenetic Diversity Gradients. PLoS ONE 7 (2012): e42760–12.

### Examples

tamiasEPM

```
tamiasEPM <- addPhylo(tamiasEPM, tamiasTree)
# phylogenetic turnover
beta_phylo_turnover <- betadiv_phylogenetic(tamiasEPM, radius = 70000,
component = 'turnover')
beta_phylo_nestedness <- betadiv_phylogenetic(tamiasEPM, radius = 70000,
component = 'nestedness')
beta_phylo_full <- betadiv_phylogenetic(tamiasEPM, radius = 70000,
component = 'full')
oldpar \leq par(mfrow=c(1,3))
plot(beta_phylo_turnover, reset = FALSE, key.pos = NULL)
plot(beta_phylo_nestedness, reset = FALSE, key.pos = NULL)
plot(beta_phylo_full, reset = FALSE, key.pos = NULL)
# using square grid epmGrid
tamiasEPM2 <- createEPMgrid(tamiasPolyList, resolution = 50000,
cellType = 'square', method = 'centroid')
tamiasEPM2 <- addPhylo(tamiasEPM2, tamiasTree)
beta_phylo_full <- betadiv_phylogenetic(tamiasEPM2, radius = 70000,
component = 'full')
beta_phylo_full_slow <- betadiv_phylogenetic(tamiasEPM2, radius = 70000,
component = 'full', slow = TRUE)par(mfrow = c(1,2))terra::plot(beta_phylo_full, col = sf::sf.colors(100))
terra::plot(beta_phylo_full_slow, col = sf::sf.colors(100))
# dissimilarity from a focal cell
focalBeta <- betadiv_phylogenetic(tamiasEPM, radius = 70000,
component = 'full', focalCoord = c(-1413764, 573610.8)plot(focalBeta, reset = FALSE)
points(-1413764, 573610.8, pch = 3, col = 'white')
par(oldpar)
```
<span id="page-9-1"></span>betadiv\_taxonomic *Map turnover in species communities*

#### **Description**

Multisite taxonomic community dissimilarity is calculated for each cell within a circular moving window of neighboring cells. To implement a custom function, see [customBetaDiv](#page-18-1).

<span id="page-9-0"></span>

betadiv\_taxonomic 11

#### Usage

```
betadiv_taxonomic(
  x,
  radius,
  component = "full",
  focalCoord = NULL,
  slow = FALSE,
  nThreads = 1\mathcal{L}
```
#### Arguments

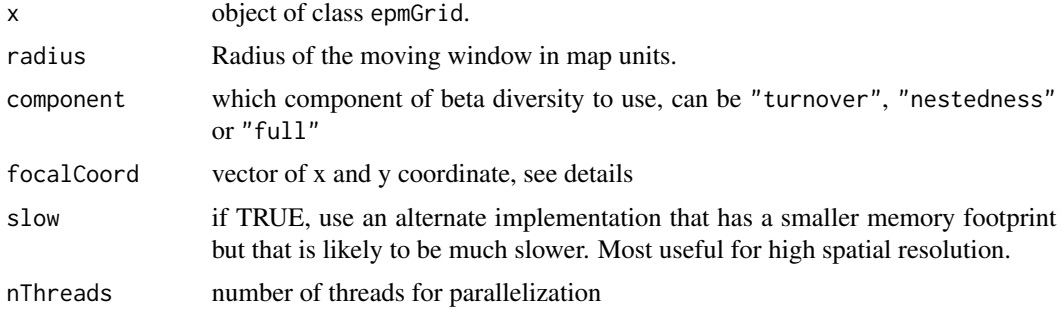

### Details

For each cell, multisite dissimilarity is calculated from the focal cell and its neighbors. If focalCoord is specified, then instead of multisite dissimilarity within a moving window of gridcells, pairwise dissimilarity is calculated from the cell at the focal coordinates, to all other cells.

All metrics are based on Sorensen dissimilarity and range from 0 to 1. For each metric, the following components can be specified. These components are additive, such that the full metric = turnover + nestedness.

- turnover: species turnover without the influence of richness differences
- nestedness: species turnover due to differences in richness richness and pure turnover

If the R package spdep is installed, this function should run more quickly.

#### Value

Returns a grid with multi-site community dissimilarity for each cell.

### Author(s)

Pascal Title

#### References

Baselga, A. The relationship between species replacement, dissimilarity derived from nestedness, and nestedness. Global Ecology and Biogeography 21 (2012): 1223–1232.

#### <span id="page-11-0"></span>Examples

```
tamiasEPM
```

```
tamiasEPM <- addPhylo(tamiasEPM, tamiasTree)
tamiasEPM <- addTraits(tamiasEPM, tamiasTraits)
# taxonomic turnover
beta_taxonomic_turnover <- betadiv_taxonomic(tamiasEPM, radius = 70000,
component = 'turnover')
beta_taxonomic_nestedness <- betadiv_taxonomic(tamiasEPM, radius = 70000,
component = 'nestedness')
beta_taxonomic_full <- betadiv_taxonomic(tamiasEPM, radius = 70000,
component = 'full')
oldpar \leq par(mfrow = c(1, 3))
plot(beta_taxonomic_turnover, reset = FALSE, key.pos = NULL)
plot(beta_taxonomic_nestedness, reset = FALSE, key.pos = NULL)
plot(beta_taxonomic_full, reset = FALSE, key.pos = NULL)
# using square grid epmGrid
tamiasEPM2 <- createEPMgrid(tamiasPolyList, resolution = 50000,
cellType = 'square', method = 'centroid')
beta_taxonomic_full <- betadiv_taxonomic(tamiasEPM2, radius = 70000,
component = 'full')
beta_taxonomic_full_slow <- betadiv_taxonomic(tamiasEPM2, radius = 70000,
component = 'full', slow = TRUE)
par(mfrow=c(1,2))
terra::plot(beta_taxonomic_full, col = sf::sf.colors(100))
terra::plot(beta_taxonomic_full_slow, col = sf::sf.colors(100))
# dissimilarity from a focal cell
focalBeta <- betadiv_taxonomic(tamiasEPM, radius = 70000,
component = 'full', focalCoord = c(-1413764, 573610.8))plot(focalBeta, reset = FALSE)
points(-1413764, 573610.8, pch = 3, col = 'white')
par(oldpar)
```
<span id="page-11-1"></span>calcMeanShape *Calculate mean shape per grid cell*

### <span id="page-12-0"></span>coordsFromEpmGrid 13

### Description

For an epmGrid object that contains geometric morphometric shape coordinates, calculate the pergrid-cell mean shape.

### Usage

```
calcMeanShape(x)
```
#### Arguments

x object of class epmGrid

### Details

This function will ignore cells that are empty.

#### Value

a list with 2 elements: (1) matrix where nrow = number of grid cells and ncol = the number of data columns. Each row is a vector of mean shape coordinates. (2) a matrix of xy coordinates corresponding to those grid cells.

#### Author(s)

Pascal Title

#### Examples

```
tamiasEPM
tamiasEPM <- addTraits(tamiasEPM, tamiasTraits)
meanshape <- calcMeanShape(tamiasEPM)
```
head(meanshape[[1]]) head(meanshape[[2]])

<span id="page-12-1"></span>coordsFromEpmGrid *Retrieve coordinates from epmGrid*

### Description

Return the centroid coordinates for a specified set of grid cells.

#### Usage

coordsFromEpmGrid(x, sites)

#### <span id="page-13-0"></span>Arguments

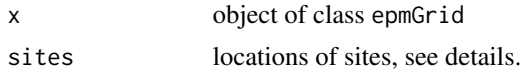

### Details

Sites can be cell indices as a numeric vector, or you can specify sites = 'all' to get all grid cells. If the epmGrid object is hexagon-based, then all grid cells that are occupied are returned. If the epmGrid is square-based, then all grid cells, occupied or empty, are returned.

#### Value

matrix with x and y coordinates.

#### Author(s)

Pascal Title

### Examples

tamiasEPM

```
# from cell indices
cells <- c(2703, 90, 3112, 179)
coordsFromEpmGrid(tamiasEPM, cells)
```

```
# for all grid cells
dim(coordsFromEpmGrid(tamiasEPM, 'all'))
```
<span id="page-13-1"></span>createEPMgrid *Create epmGrid object*

### Description

Creates an epmGrid object from a range of species-specific inputs.

#### Usage

```
createEPMgrid(
  spDat,
  resolution = 50000,
 method = "centroid",
  cellType = "hexagon",
  percentThreshold = 0.25,
  retainSmallRanges = TRUE,
  extent = "auto",
```
### <span id="page-14-0"></span>createEPMgrid 15

```
percentWithin = 0,
 dropEmptyCells = TRUE,
 checkValidity = FALSE,
 crs = NULL,
 nThreads = 1,
 template = NULL,
 verbose = FALSE,
 use.data.table = "auto"
\mathcal{L}
```
## Arguments

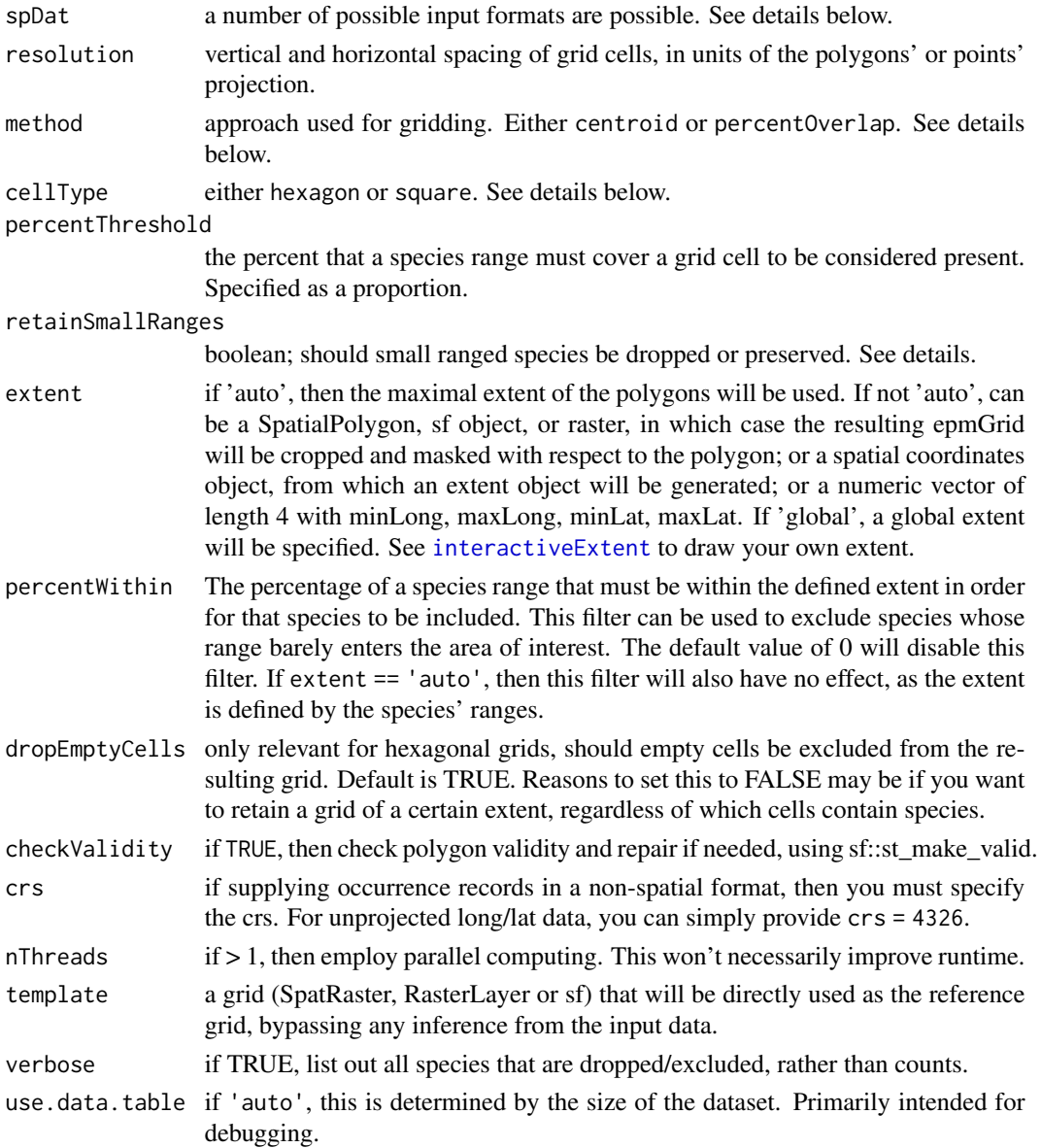

### Details

Types of accepted inputs for argument spDat:

- 1. a list of polygon objects (sf or sp), named with taxon names.
- 2. a list of SpatRaster or RasterLayer grids, named with taxon names.
- 3. a multi-layer RasterStack or multi-layer SpatRaster.
- 4. a set of occurrence records, multiple accepted formats, see below.
- 5. a site-by-taxon presence/absence matrix.

If input data consist of **occurrence records** rather than polygons, then a couple of formats are possible:

- 1. You can provide a list of species-specific spatial point objects.
- 2. You can provide a single spatial object, where points have a taxon attribute.
- 3. You can provide a list of non-spatial species-specific dataframes.
- 4. You can provide a single non-spatial dataframe.

For options (1) and (3), the taxon names must be provided as the list names. For options (2) and  $(4)$ , the columns must be 'taxon', 'x' and 'y' (or 'long', 'lat'). For options  $(3)$  and  $(4)$ , as these are non-spatial, you must provide a crs object to the crs argument, so that the function knows what projection to use.

It is also possible to supply a matrix with sites as rows and taxa as columns. The contents of this matrix must be either 0 or 1. If this is the case, then a raster grid must be supplied under the template argument. This will be the grid system used for converting this presence/absence matrix to an epmGrid object. It is expected that the index order of the grid is the same as the row order of the matrix.

If input is a set of **species-specific grids**, then it is expected that all grids belong to the same overall grid system, i.e. that the cells align and that all grids have the same resolution. Grids do not need to have the same extent.

Any SpatialPolygon or SpatialPoints objects are converted to objects of class sf.

If cellType = 'hexagon', then the grid is made of polygons via the sf package. If cellType = 'square', then the grid is a raster generated via the terra package. Hexagonal cells have several advantages, including being able to be of different sizes (if the grid is in unprojected long/lat), and may be able to more naturally follow coastlines and non-linear features. However, the raster-based square cells will be much less memory intensive for high resolution datasets. Choice of grid type matters more for spatial resolution (total number of cells), than for number of species.

In the polygon-to-grid conversion process, two approaches are implemented. For method = 'centroid', a range polygon registers in a cell if the polygon overlaps with the cell centroid. For method = 'percentOverlap', a range polygon registers in a cell if it covers that cell by at least percentThreshold fraction of the cell.

If retainSmallRanges = FALSE, then species whose ranges are so small that no cell registers as present will be dropped. If retainSmallRanges = TRUE, then the cell that contains the majority of the the small polygon will be considered as present, even if it's a small percent of the cell.

If retainSmallRanges = TRUE, and an extent is provided, then species may still be dropped if they fall outside of that extent.

### createEPMgrid 17

You may see the message Failed to compute min/max, no valid pixels found in sampling. (GDAL error 1) . This just means that a species did not register in any grid cells. If you specified retainSmallRanges = TRUE, then those species will be included in a subsequent step. Therefore, this message can be ignored.

For very large datasets, this function will make a determination as to whether or not there is sufficient memory. If there is not, an alternative approach that uses the data.table package will be employed. Please install this R package to take advantage of this feature.

#### Value

```
an object of class epmGrid.
```
#### Author(s)

Pascal Title

#### Examples

```
library(sf)
# example dataset: a list of 24 chipmunk distributions as polygons
head(tamiasPolyList)
# hexagonal grid
tamiasEPM <- createEPMgrid(tamiasPolyList, resolution = 50000,
cellType = 'hexagon', method = 'centroid')
tamiasEPM
# square grid
tamiasEPM2 <- createEPMgrid(tamiasPolyList, resolution = 50000,
cellType = 'square', method = 'centroid')
tamiasEPM2
```
# use of a grid from one analysis for another analysis

```
tamiasEPM <- createEPMgrid(tamiasPolyList, resolution = 50000,
cellType = 'hexagon', method = 'centroid')
```

```
tamiasEPM <- createEPMgrid(tamiasPolyList, resolution = 50000,
cellType = 'hexagon', method = 'centroid', template = tamiasEPM[[1]])
```
#### #######

```
# demonstration of site-by-species matrix as input.
tamiasEPM2 <- createEPMgrid(tamiasPolyList, resolution = 50000,
cellType = 'square', method = 'centroid')
## first we will use the function generateOccurrenceMatrix() to get
## a presence/absence matrix
pamat <- generateOccurrenceMatrix(tamiasEPM2, sites = 'all')
# here, our grid template will be tamiasEPM2[[1]]
```

```
18 createEPMgrid
```

```
tamiasEPM2[[1]]
xx <- createEPMgrid(pamat, template = tamiasEPM2[[1]])
#######
# demonstration with grids as inputs
## We will first generate grids from the range polygons
## (you normally would not do this -- you would have grids from some other source)
# define the extent that contains all range polygons
fullExtent <- terra::ext(terra::vect(tamiasPolyList[[1]]))
for (i in 2:length(tamiasPolyList)) {
fullExtent <- terra::union(fullExtent, terra::ext(terra::vect(tamiasPolyList[[i]])))
}
# create raster template
fullGrid <- terra::rast(fullExtent, res = 50000, crs = terra::crs(terra::vect(tamiasPolyList[[1]])))
# now we can convert polygons to a common grid system
spGrids <- list()
for (i in 1:length(tamiasPolyList)) {
spGrids[[i]] <- terra::trim(terra::rasterize(terra::vect(tamiasPolyList[[i]]), fullGrid))
}
names(spGrids) <- names(tamiasPolyList)
createEPMgrid(spGrids)
#######
# With point occurrences
## demonstrating all possible input formats
# list of sf spatial objects
spOccList <- lapply(tamiasPolyList, function(x) st_sample(x, size = 10, type= 'random'))
tamiasEPM <- createEPMgrid(spOccList, resolution = 100000, cellType = 'hexagon')
# list of coordinate tables
spOccList2 <- lapply(spOccList, function(x) st_coordinates(x))
tamiasEPM <- createEPMgrid(spOccList, resolution = 100000, cellType = 'square')
# single table of coordinates
spOccList3 <- spOccList2
for (i in 1:length(spOccList3)) {
spOccList3[[i]] <- cbind.data.frame(taxon = names(spOccList3)[i], spOccList3[[i]])
colnames(spOccList3[[i]]) <- c('taxon', 'X', 'Y')
}
spOccList3 <- do.call(rbind, spOccList3)
rownames(spOccList3) <- NULL
spOccList3[, "taxon"] <- as.character(spOccList3[, "taxon"])
tamiasEPM <- createEPMgrid(spOccList, resolution = 100000, cellType = 'square')
# a single labeled spatial object
sp0cclist4 \leftarrow st_as_sf(sp0cclist3[, c("taxon", "X", "Y")), coords = c("X", "Y"),
```

```
crs = st_crs(spOccList[[1]]))
tamiasEPM <- createEPMgrid(spOccList, resolution = 100000, cellType = 'square')
```
<span id="page-18-1"></span>customBetaDiv *Custom beta diversity metrics*

#### **Description**

Define your own function for summarizing information across a moving window of grid cells.

#### Usage

```
customBetaDiv(
  x,
  fun,
  radius,
  minTaxCount = 1,
  focalCoord = NULL,
  metricName = "custom_metric"
)
```
### Arguments

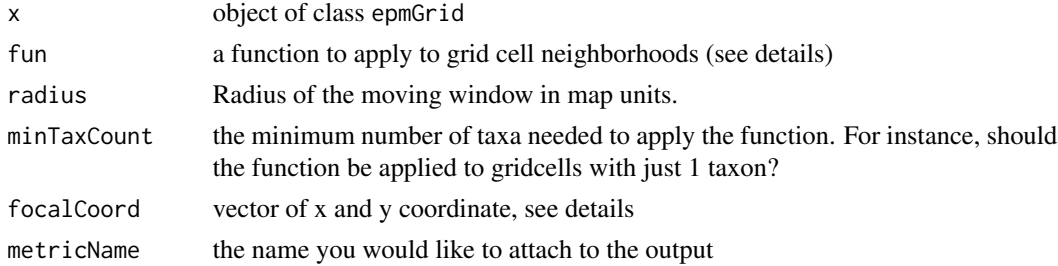

### Details

This function will identify the neighbors of every cell and will apply the specified function to those sets of cell neighborhoods.

The custom function should have just one input: a list of taxon names, where the list will represent a set of grid cells (focal cell + neighboring cells).

However, if a set of focal coordinates is provided, then rather than apply the function to each neighborhood of cells, the function should have two inputs: the focal cell and another cell, and that function will be applied to every pair defined by the focal cell and another cell. See examples.

Within the function call, the trait data already attached to the epmGrid object must be referred to as dat, and the phylogenetic tree already attached to the epmGrid must be referred to as phylo.

If the input epmGrid object contains a set of trees, then this function will be applied, using each tree in turn, and will return a list of results. This list can then be passed to [summarizeEpmGridList](#page-48-1) to be summarized.

See examples below.

### Value

object of class epmGrid, or list of epmGrid objects

#### Author(s)

Pascal Title

#### Examples

```
tamiasEPM <- addPhylo(tamiasEPM, tamiasTree)
tamiasEPM <- addTraits(tamiasEPM, tamiasTraits)
```

```
# An example using a multivariate dataset
## For each focal cell + neighbors, calculate the morphological range
## per grid cell and return the standard deviation.
f <- function(cellList) {
vec <- numeric(length(cellList))
for (i in 1:length(cellList)) {
vec[[i]] <- max(dist(dat[cellList[[i]], ]))
}
return(sd(vec, na.rm = TRUE))
}
```
xx <- customBetaDiv(tamiasEPM, fun = f, radius = 70000, minTaxCount = 2, metricName = 'maxdist')

```
# An example using only the phylogeny.
## Calculate standard deviation of phylogenetic diversity across cell neighborhood.
f <- function(cellList) {
vec <- numeric(length(cellList))
for (i in 1:length(cellList)) {
vec[[i]] <- faithPD(phylo, cellList[[i]])
}
return(sd(vec, na.rm = TRUE))
}
```
xx <- customBetaDiv(tamiasEPM, fun = f, radius = 70000, minTaxCount = 1, metricName = 'faithPD')

```
# an example that involves both morphological and phylogenetic data
## nonsensical, but for illustrative purposes:
## ratio of Faith's phylogenetic diversity to morphological range
## the standard deviation of this measure across grid cells
## in a neighborhood.
```
<span id="page-19-0"></span>

#### customBetaDiv 21

```
f <- function(cellList) {
vec <- numeric(length(cellList))
for (i in 1:length(cellList)) {
vec[[i]] <- faithPD(phylo, cellList[[i]]) /
max(dist(dat[cellList[[i]], ]))
}
return(sd(vec, na.rm = TRUE))
}
xx <- customBetaDiv(tamiasEPM, fun = f, radius = 70000, minTaxCount = 2,
  metricName = 'ratio_PD_maxdist')
# from a focal coordinate to all other sites
## Here, the function has 2 inputs.
## Example: calculate the per grid cell mean and take the distance.
f <- function(focalCell, otherCell) {
x1 <- colMeans(dat[focalCell, ])
x2 <- colMeans(dat[otherCell, ])
return(as.matrix(dist(rbind(x1, x2)))[1,2])
}
xx <- customBetaDiv(tamiasEPM, fun = f, radius = 70000, minTaxCount = 1,
 focalCoord = c(-1413764, 573610.8), metricName = 'meandist')
# Example involving a set of trees
tamiasEPM <- addPhylo(tamiasEPM, tamiasTreeSet, replace = TRUE)
## Calculate standard deviation of phylogenetic diversity across cell
## neighborhood.
f <- function(cellList) {
vec <- numeric(length(cellList))
for (i in 1:length(cellList)) {
vec[[i]] <- faithPD(phylo, cellList[[i]])
}
return(sd(vec, na.rm = TRUE))
}
# This time, a list of sf objects will be returned, one for each input tree.
xx <- customBetaDiv(tamiasEPM, fun = f, radius = 70000, minTaxCount = 1,
metricName = 'faithPD')
# also works with square grid cells
tamiasEPM2 <- createEPMgrid(tamiasPolyList, resolution = 50000,
cellType = 'square', method = 'centroid')
tamiasEPM2 <- addPhylo(tamiasEPM2, tamiasTree)
tamiasEPM2 <- addTraits(tamiasEPM2, tamiasTraits)
```

```
f <- function(cellList) {
vec <- numeric(length(cellList))
for (i in 1:length(cellList)) {
vec[[i]] <- faithPD(phylo, cellList[[i]]) /
max(dist(dat[cellList[[i]], ]))
}
return(sd(vec, na.rm = TRUE))
}
xx <- customBetaDiv(tamiasEPM2, fun = f, radius = 70000, minTaxCount = 2,
metricName = 'ratio_PD_maxdist')
```
<span id="page-21-1"></span>customGridMetric *Custom grid metrics*

### Description

Define your own function for summarizing information across grid cells.

### Usage

```
customGridMetric(
  x,
  fun,
  column = NULL,
  minTaxCount = 1,
  metricName = "custom_metric"
\mathcal{L}
```
#### Arguments

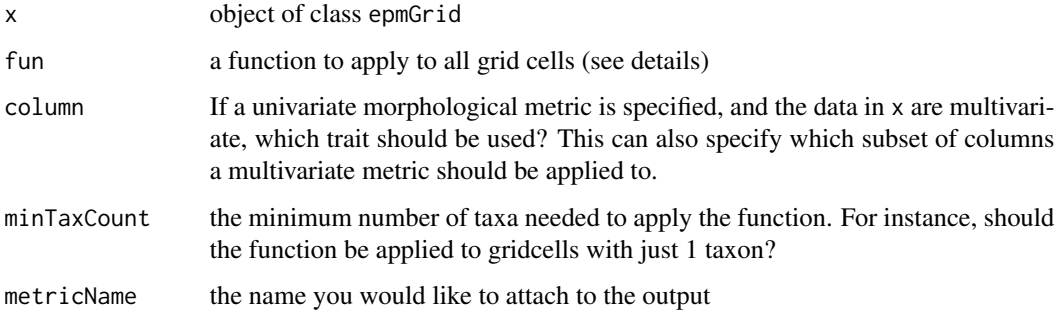

### <span id="page-22-0"></span>customGridMetric 23

#### Details

This function allows you to not be limited to the diversity metrics available via the [gridMetrics](#page-35-1) function.

The custom function should have just one input: a vector of taxon names that will then be used to subset the trait or phylogenetic data. Within the function call, the trait data already attached to the epmGrid object must be referred to as dat, and the phylogenetic tree already attached to the epmGrid must be referred to as phylo.

If the input epmGrid object contains a set of trees, then this function will be applied, using each tree in turn, and will return a list of results. This list can then be passed to [summarizeEpmGridList](#page-48-1) to be summarized.

See examples below.

#### Value

object of class epmGrid, or list of epmGrid objects

#### Author(s)

Pascal Title

#### Examples

```
tamiasEPM
tamiasEPM <- addPhylo(tamiasEPM, tamiasTree)
tamiasEPM <- addTraits(tamiasEPM, tamiasTraits)
```

```
# In the following examples, notice that any mention of the trait data or
## phylogeny that are already attached to the epmGrid object are referred
## to as dat and phylo.
```

```
# example: calculate morphological disparity
## (already implemented in gridMetrics)
f <- function(cells) {
sum(diag(cov(dat[cells,])))
}
# to calculate disparity, we need at least 2 taxa
xx <- customGridMetric(tamiasEPM, fun = f, minTaxCount = 2,
metricName = 'disparity')
# In the example above, gridcells with 1 species are left as NA.
## But if we wanted those gridcells to have a value of 0 rather than NA,
## we could do the following:
f \leftarrow function(sp) {
if (length(sp) == 1) {
\Omega} else {
```

```
sum(diag(cov(dat[sp,])))
}
}
# and change minTaxCount to 1
xx <- customGridMetric(tamiasEPM, fun = f, minTaxCount = 1,
metricName = 'disparity')
# phylogenetic example: mean patristic distance
## this example doesn't actually involve the phylogeny internally,
## we can just supply what is needed to the function
patdist <- cophenetic(tamiasEPM[['phylo']])
patdist[upper.tri(patdist, diag = TRUE)] <- NA
f <- function(cells) {
mean(patdist[cells, cells], na.rm = TRUE)
}
xx <- customGridMetric(tamiasEPM, fun = f, minTaxCount = 1,
metricName = 'mean patristic')
# an example that involves both morphological and phylogenetic data
## nonsensical, but for illustrative purposes:
## ratio of Faith's phylogenetic diversity to morphological range
f <- function(cells) {
faithPD(phylo, cells) / max(dist(dat[cells, ]))
}
xx <- customGridMetric(tamiasEPM, fun = f, minTaxCount = 2,
metricName = 'PD_range_ratio')
# Example involving a set of trees
tamiasEPM <- addPhylo(tamiasEPM, tamiasTreeSet, replace = TRUE)
# get crown clade age of clade containing taxa present in grid cell
f \leftarrow function(sp) {
ape::branching.times(phylo)[as.character(ape::getMRCA(phylo, sp))]
}
xx <- customGridMetric(tamiasEPM, fun = f, minTaxCount = 2, metric = 'nodeAge')
```
dropSpecies *Drop species from epmGrid*

#### Description

Removes particular species from a epmGrid object.

<span id="page-23-0"></span>

#### <span id="page-24-0"></span>DRstat 25

### Usage

dropSpecies(x, sp)

### Arguments

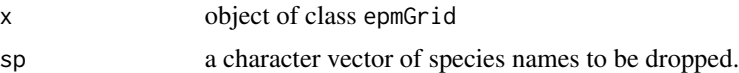

### Details

If species in sp are not in x, they will be ignored.

### Value

new epmGrid object.

### Author(s)

Pascal Title

### Examples

tamiasEPM

new <- dropSpecies(tamiasEPM, sp = c('Tamias\_alpinus', 'Tamias\_bulleri'))

setdiff(tamiasEPM[['geogSpecies']], new[['geogSpecies']])

DRstat *Calculate the DR statistic*

### Description

Calculates the tip-specific DR statistic for speciation rates

#### Usage

```
DRstat(tree)
```
### Arguments

tree phylogeny of class phylo

### Value

named numeric vector of speciation rates

#### <span id="page-25-0"></span>Author(s)

Pascal Title

#### References

Jetz, W., Thomas, G. H., Joy, J. B., Hartmann, K., & Mooers, A. O. (2012). The global diversity of birds in space and time. Nature, 491, 444–448.

#### Examples

tamiasTree DRstat(tamiasTree)

epm *EcoPhyloMapper (epm)*

#### Description

An R package that facilitates the aggregation of species' geographic ranges from vector or raster spatial data, and that enables the calculation of various morphological and phylogenetic metacommunity metrics across geography.

A detailed wiki for the R package can be found on the epm github page: [https://github.com/](https://github.com/ptitle/epm/wiki#table-of-contents) [ptitle/epm/wiki#table-of-contents](https://github.com/ptitle/epm/wiki#table-of-contents)

To cite the epm package in publications, please use:

Pascal O. Title, Donald L. Swiderski and Miriam L. Zelditch. 2022. EcoPhyloMapper: an R package for integrating geographic ranges, phylogeny, and morphology. Methods in Ecology and Evolution. [doi:10.1111/2041210X.13914](https://doi.org/10.1111/2041-210X.13914)

#### Details

#### Creating and enhancing an epmGrid object

Use [createEPMgrid](#page-13-1) to create an epmGrid object from species spatial data.

Optionally, you can draw the spatial extent that you would like to use with [interactiveExtent](#page-38-1). Add in species attributes with [addTraits](#page-5-1), and/or a phylogeny with [addPhylo](#page-4-1).

Use the function [reduceToCommonTaxa](#page-46-1) to reduce the epmGrid object to species that are present for all data types.

#### Calculating diversity metrics

Calculate various diversity metrics with [gridMetrics](#page-35-1), or define your own, using [customGridMetric](#page-21-1). Calculate moving window turnover metrics with [betadiv\\_taxonomic](#page-9-1), [betadiv\\_phylogenetic](#page-7-1), [betadiv\\_disparity](#page-6-1). You can also define your own beta diversity metric with [customBetaDiv](#page-18-1). If you have a posterior set of trees, summarize phylogenetic uncertainty with [summarizeEpmGridList](#page-48-1).

### Plotting epmGrid objects

Plot epmGrid object with [plot.epmGrid](#page-39-1).

### <span id="page-26-0"></span>epm-example 27

You get finer control over the legend with [addLegend](#page-2-1).

The function [getMultiMapRamp](#page-33-1) will be helpful if you are trying to plot multiple epmGrid objects on the same color scale.

Use [plotDispersionField](#page-42-1) to plot the assemblage dispersion field for a given site.

### Getting derived data from epmGrid objects

Use [calcMeanShape](#page-11-1) to get mean morphological shape per grid cell. Use [coordsFromEpmGrid](#page-12-1) to get the spatial coordinates of specific grid cells. Use [extractFromEpmGrid](#page-29-1) to get the species that are found at certain coordinates or within a defined polygon. Use [generateOccurrenceMatrix](#page-31-1) to produce a species-by-site presence/absence matrix.

Use [tableFromEpmGrid](#page-51-1) to pull data from epmGrids and rasters from a set of random points for statistical analysis.

#### Writing to disk

You can save an epmGrid with [write.epmGrid](#page-52-1), and read it back in with [read.epmGrid](#page-45-1). You can also write an epmGrid object to a spatial file format for use in GIS software with [writeEpmSpatial](#page-53-1).

### Author(s)

Pascal O. Title, Donald L. Swiderski, Miriam L. Zelditch

epm-example *Eco Phylo Mapper datasets*

#### Description

Included datasets in epm

#### Usage

tamiasEPM

tamiasPolyList

tamiasTraits

tamiasTree

tamiasTreeSet

#### Details

Included north american chipmunk dataset: tamiasTree is a phylogeny for chipmunks from Zelditch et al. 2017 tamiasTreeSet is a distribution of 10 phylogenies for chipmunks, extracted from the mammal tree <span id="page-27-0"></span>from Upham et al. 2019 tamiasTraits is a geometric morphometrics dataset of mean values for chipmunks from Zelditch et al. 2017 tamiasPolyList is a set of geographic ranges for chimpunks from IUCN 2021. tamiasEPM is an epmGrid object created with [createEPMgrid](#page-13-1) using these datasets.

#### References

Zelditch, M. L., Ye, J., Mitchell, J. S., & Swiderski, D. L. (2017). Rare ecomorphological convergence on a complex adaptive landscape: Body size and diet mediate evolution of jaw shape in squirrels (Sciuridae). Evolution, 1–17. https://doi.org/10.1111/evo.13168

Upham, N. S., Esselstyn, J. A., & Jetz, W. (2019). Inferring the mammal tree: Species-level sets of phylogenies for questions in ecology, evolution, and conservation. PLoS Biology, 17(12), e3000494. https://doi.org/10.1371/journal.pbio.3000494

IUCN 2021. The IUCN Red List of Threatened Species. 2021-3. [https://www.iucnredlist.](https://www.iucnredlist.org) [org](https://www.iucnredlist.org). Downloaded on 17 March 2021.

epmToPhyloComm *Convert epmGrid to community matrix*

#### **Description**

Given specific sites, convert epmGrid to phylocomm matrix, with sites as rows, and species as columns

#### Usage

epmToPhyloComm(x, sites)

#### Arguments

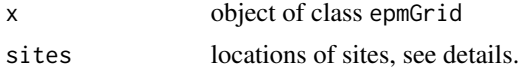

### Details

If sites are site coordinates, then dataframe or matrix with two columns; if sites are cell indices, then numeric vector; if sites = 'all', then all cells will be returned as sites.

### Value

community matrix, with sites as rows and species as columns

### Author(s)

### <span id="page-28-0"></span>expandSpeciesCellList 29

### Examples

tamiasEPM

```
# from cell indices
cells <- c(2703, 90, 3112, 179)
epmToPhyloComm(tamiasEPM, cells)
# from coordinates
library(sf)
# get the projection of the epmGrid object
proj <- summary(tamiasEPM)$crs
# define some points
pts <- rbind.data.frame(
c(-120.5, 38.82),
c(-84.02, 42.75),
c(-117.95, 55.53))
\text{columns}(\text{pts}) \leftarrow \text{c('x', 'y')}ptsSF \le st_as_sf(pts, coords = 1:2, crs = "epsg:4326")
pts <- st_coordinates(st_transform(ptsSF, crs = proj))
```

```
epmToPhyloComm(tamiasEPM, pts)
```
expandSpeciesCellList *Expand species list*

### Description

The epmGrid object contains an accounting of species per cell in a condensed format. This function returns a complete list of species per cell.

### Usage

```
expandSpeciesCellList(x)
```
#### Arguments

x object of class epmGrid

### Details

Function to expand condensed species list to full set of cells

### Value

list of species for each cell.

#### Author(s)

### Examples

```
tamiasEPM
head(expandSpeciesCellList(tamiasEPM))
```
<span id="page-29-1"></span>extractFromEpmGrid *Extract from epmGrid*

### Description

Return species from intersection between spatial points or polygons and a epmGrid object.

#### Usage

```
extractFromEpmGrid(x, spatial, returnCells = FALSE, collapse = TRUE)
```
### Arguments

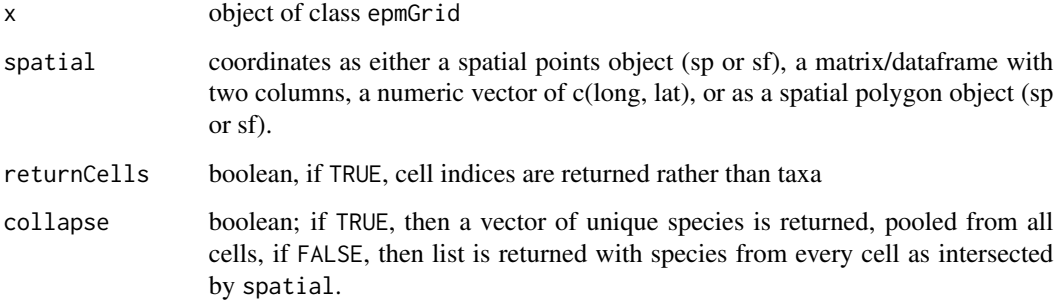

### Details

If spatial is a spatial object, it will be transformed to the same projection as x if needed. If spatial is not a spatial object, it is assumed to be in the same projection as x.

### Value

A vector of species if collapse = TRUE, or a list of species by cell if collapse = FALSE. If returnCells = TRUE, a vector of cell indices that correspond to the rows in the epmGrid sf object.

### Author(s)

<span id="page-29-0"></span>

#### <span id="page-30-0"></span>faithPD 31

### Examples

```
library(sf)
# get the projection of the epmGrid object
proj <- summary(tamiasEPM)$crs
# define some points
pts <- rbind.data.frame(
c(-120.5, 38.82),
c(-84.02, 42.75),
c(-117.95, 55.53))
\text{columns}(\text{pts}) \leftarrow \text{c('x', 'y')}ptsSF <- st_as_sf(pts, coords = 1:2, crs = "epsg:4326")
pts <- st_coordinates(st_transform(ptsSF, crs = proj))
# extract with table of coordinates
extractFromEpmGrid(tamiasEPM, pts)
# extract with spatial points object
extractFromEpmGrid(tamiasEPM, ptsSF)
# extract with spatial polygon
hull <- st_convex_hull(st_union(ptsSF))
extractFromEpmGrid(tamiasEPM, hull)
# returns each cell's contents
extractFromEpmGrid(tamiasEPM, hull, collapse=FALSE)
```

```
# collapses results to unique set of species
extractFromEpmGrid(tamiasEPM, hull, collapse=TRUE)
```
faithPD *Calculate Faith's Phylogenetic Diversity*

### Description

Calculates Faith's PD for a specific set of tips

### Usage

```
faithPD(phy, tips)
```
#### Arguments

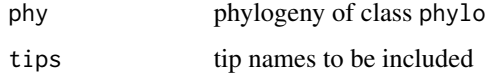

### <span id="page-31-0"></span>Details

Returns the sum of total branch lengths that unite a set of species. The root is always included in these calculations. If tip is just one species, then the root-to-tip distance is returned.

### Value

numeric value of summed phylogenetic diversity

#### Author(s)

Pascal Title

### References

Faith D.P. (1992) Conservation evaluation and phylogenetic diversity. Biological Conservation, 61, 1-10.

### Examples

```
tamiasTree
faithPD(tamiasTree, c('Tamias_minimus', 'Tamias_speciosus'))
```

```
generateOccurrenceMatrix
```
*Convert epmGrid to community matrix*

### Description

Given specific sites (or all sites), convert epmGrid to a species occurrence matrix, with sites as rows, and species as columns.

#### Usage

```
generateOccurrenceMatrix(x, sites)
```
#### Arguments

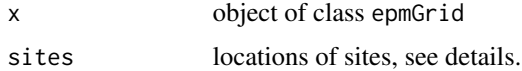

### Details

If sites are site coordinates, then this should be a dataframe or matrix with two columns; if sites are cell indices, then a numeric vector; if sites = 'all', then all cells will be returned as sites.

To get the associated site coordinates, see [coordsFromEpmGrid](#page-12-1).

```
getExtentOfList 33
```
### Value

a presence/absence matrix, with sites as rows and species as columns.

#### Author(s)

Pascal Title

### Examples

tamiasEPM

```
# from cell indices
cells <- c(2703, 90, 3112, 179)
generateOccurrenceMatrix(tamiasEPM, cells)
# get the associated site coordinates
coordsFromEpmGrid(tamiasEPM, cells)
# from coordinates
library(sf)
# get the projection of the epmGrid object
proj <- summary(tamiasEPM)$crs
# define some points
pts <- rbind.data.frame(
c(-120.5, 38.82),
c(-84.02, 42.75),
c(-117.95, 55.53))
\text{columns}(\text{pts}) \leftarrow \text{c('x', 'y')}ptsSF <- st_as_sf(pts, coords = 1:2, crs = "epsg:4326")
pts <- st_coordinates(st_transform(ptsSF, crs = proj))
```

```
generateOccurrenceMatrix(tamiasEPM, pts)
```
getExtentOfList *Get extent of list*

#### Description

Given a list of SpatialPolygons, return an extent object that encompasses all items.

### Usage

```
getExtentOfList(shapes)
```
#### Arguments

shapes a list of SpatialPolygons or simple features

### Value

An object of class bbox.

### Author(s)

Pascal Title

#### Examples

getExtentOfList(tamiasPolyList)

<span id="page-33-1"></span>getMultiMapRamp *Extract min and max for multiple epmGrids*

### Description

Extracts the range of values across a list of input objects for use in plotting

#### Usage

```
getMultiMapRamp(...)
```
### Arguments

... objects of class epmGrid, RasterLayer SpatRaster or sf objects.

### Details

If the user would like to plot multiple epmGrid objects with a standardized color ramp, then the returned values from this function can be supplied to [plot.epmGrid](#page-39-1). Also works with RasterLayer and sf objects. For sf object, only one attribute can be specified.

#### Value

a numeric vector of length 2: overall min and max value.

### Author(s)

<span id="page-33-0"></span>

### <span id="page-34-0"></span>getSpPartialDisparities 35

### Examples

```
library(terra)
tamiasEPM
# create a dummy raster for demonstration purposes.
ras <- rast()
values(ras) <- runif(ncell(ras), min = 0, max = 40)
```

```
getMultiMapRamp(tamiasEPM, ras)
```
getSpPartialDisparities

*Partial Disparity*

### Description

Calculate species-specific partial disparity, relative to some group mean.

### Usage

```
getSpPartialDisparities(dat, groupMean = NULL)
```
### Arguments

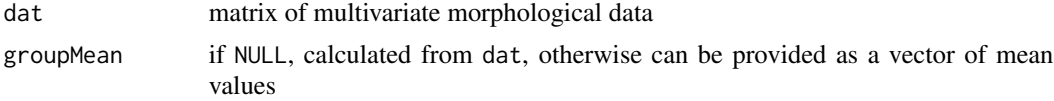

### Details

Calculates partial disparities, as in Foote 1993. By default, the group mean is calculated from the full input data.

### Value

numeric vector

### Author(s)

Pascal Title

### Examples

```
tamiasTraits[1:5, 1:5]
getSpPartialDisparities(tamiasTraits)
```
<span id="page-35-1"></span><span id="page-35-0"></span>

### Description

Calculate various morphological and phylogenetic community metrics for every cell in a epmGrid object. To implement other metrics not available here, see [customGridMetric](#page-21-1).

### Usage

 $gridMetrics(x, metric, column = NULL, verbose = TRUE)$ 

### Arguments

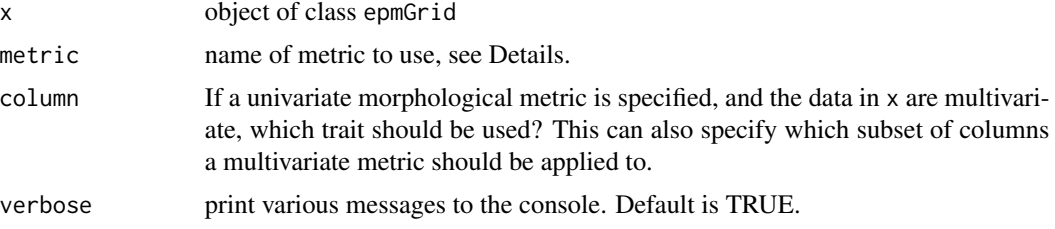

#### Details

Univariate trait metrics

- mean
- median
- range
- variance
- mean\_NN\_dist: mean nearest neighbor distance
- min\_NN\_dist: minimum nearest neighbor distance
- evenness: variance of nearest neighbor distances, larger values imply decreasing evenness
- arithmeticWeightedMean (see below)
- geometricWeightedMean (see below)

#### Multivariate trait metrics

- disparity
- partialDisparity: contribution of species in each gridcell to overall disparity, returned as the ratio of summed partial disparities to total disparity.
- range
- mean\_NN\_dist: mean nearest neighbor distance
- min\_NN\_dist: minimum nearest neighbor distance

#### <span id="page-36-0"></span>gridMetrics 37

• evenness: variance of nearest neighbor distances, larger values imply decreasing evenness

Phylogenetic metrics

- pd: Faith's phylogenetic diversity, including the root
- meanPatristic
- meanPatristicNN: mean nearest neighbor in patristic distance
- minPatristicNN: minimum nearest neighbor in patristic distance
- phyloEvenness: variance of nearest neighbor patristic distances, larger values imply decreasing evenness
- phyloDisparity: sum of squared deviations in patristic distance
- PSV: Phylogenetic Species Variability
- PSR: Phylogenetic Species Richness
- DR: non-parametric estimate of speciation rates

Range-weighted metrics

- weightedEndemism: Species richness inversely weighted by range size.
- correctedWeightedEndemism: Weighted endemism standardized by species richness
- phyloWeightedEndemism: Phylogenetic diversity inversely weighted by range size associated with each phylogenetic branch.

If data slot contains a pairwise matrix, column is ignored. Weighted mean options are available where, for each cell, a weighting scheme (inverse of species range sizes) is applied such that smallranged species are up-weighted, and broadly distributed species are down-weighted. This can be a useful way to lessen the influence of broadly distributed species in the geographic mapping of trait data.

It may be desirable to have metrics calculated for a dataset where only taxa shared across geography, traits and phylogeny are included. The function [reduceToCommonTaxa](#page-46-1) does exactly that.

If a set of trees are associated with the input epmGrid object x, then the metric is calculated for each tree, and a list of epmGrid objects is returned. This resulting list can be summarized with the function [summarizeEpmGridList](#page-48-1). For instance the mean and variance can be calculated, to show the central tendency of the metric across grid cells, and to quantify where across geography variability in phylogenetic topography manifests itself.

To implement other metrics not available here, see [customGridMetric](#page-21-1).

#### Value

object of class epmGrid where the grid represents calculations of the metric at every cell. The species identities per grid cell are those that had data for the calculation of the metric. If taxa were dropped from the initial epmGrid object, then they have been removed from this epmGrid. If a set of trees was involved, then returns a list of epmGrid objects.

#### References

partial disparity

Foote, M. (1993). Contributions of individual taxa to overall morphological disparity. Paleobiology, 19(4), 403–419. https://doi.org/10.1017/s0094837300014056

#### PSV, RSV

Helmus, M. R., Bland, T. J., Williams, C. K., & Ives, A. R. (2007). Phylogenetic Measures of Biodiversity. The American Naturalist, 169(3), E68–E83. https://doi.org/10.1086/511334

DR

Jetz, W., Thomas, G. H., Joy, J. B., Hartmann, K., & Mooers, A. O. (2012). The global diversity of birds in space and time. Nature, 491(7424), 444–448. https://doi.org/10.1038/nature11631

weighted endemism

Crisp, M. D., Laffan, S., Linder, H. P., & Monro, A. (2001). Endemism in the Australian flora. Journal of Biogeography, 28(2), 183–198. https://doi.org/10.1046/j.1365-2699.2001.00524.x

phylo weighted endemism

Rosauer, D., Laffan, S. W., Crisp, M. D., Donnellan, S. C., & Cook, L. G. (2009). Phylogenetic endemism: a new approach for identifying geographical concentrations of evolutionary history. Molecular Ecology, 18(19), 4061–4072. https://doi.org/10.1111/j.1365-294x.2009.04311.x

#### Examples

```
tamiasEPM <- addPhylo(tamiasEPM, tamiasTree)
tamiasEPM <- addTraits(tamiasEPM, tamiasTraits)
# univariate morphological example
x <- gridMetrics(tamiasEPM, metric='mean', column='V2')
plot(x)
# multivariate morphological
x <- gridMetrics(tamiasEPM, metric='disparity')
plot(x)
# phylogenetic metrics
x <- gridMetrics(tamiasEPM, metric='meanPatristic')
plot(x)
```
identify.epmGrid *Interactively identify species in epmGrid*

#### **Description**

Plots a epmGrid object and allows you to click on the plot to return the species found in the cell you clicked on.

#### Usage

```
## S3 method for class 'epmGrid'
identity(x, returnCell = FALSE, ...)
```
<span id="page-37-0"></span>

### <span id="page-38-0"></span>interactiveExtent 39

#### **Arguments**

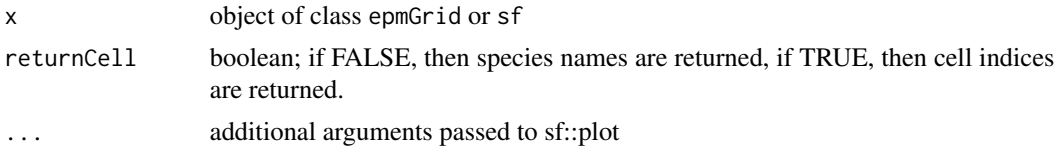

### Details

This is a wrapper function for the identify function in base graphics. This is primarily intended as a useful function for data exploration and spot-checking.

#### Value

A vector of species names or cell indices.

#### Author(s)

Pascal Title

<span id="page-38-1"></span>interactiveExtent *Interactively choose extent*

#### Description

Given a list of polygons or point occurrences, sets up an interactive plot to allow the user to draw the desired extent. This can be used to define the extent in [createEPMgrid](#page-13-1).

#### Usage

```
interactiveExtent(polyList, cellType = "square", bb = NULL)
```
#### Arguments

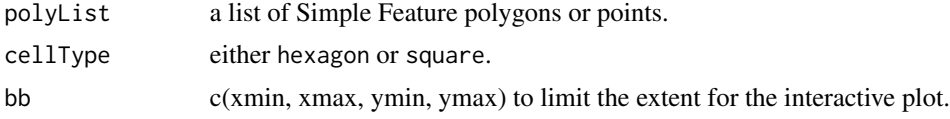

### Details

This function returns both a sf polygon and the same polygon as a WKT string. Either can be supplied to [createEPMgrid](#page-13-1) as the extent. A recommended strategy is to use this function to find your extent, and to copy/paste the WKT string into your R script so that you can retain it for future use, and maintain reproducibility. See example.

What is chosen for cellType has no effect on what you might choose in [createEPMgrid](#page-13-1). Square cells will probably be fastest. If hexagons are selected, grid cell points are plotted instead of polygons to speed up plotting.

You may see the message Failed to compute min/max, no valid pixels found in sampling. (GDAL error 1) . This just means that a species did not register in any grid cells. This can be ignored.

The basemap is from <https://www.naturalearthdata.com/>.

#### Value

A list with a polygon, and its WKT string

#### Author(s)

Pascal Title

#### Examples

```
if (interactive()) {
ex <- interactiveExtent(tamiasPolyList)
# You can use this as the extent in createEPMgrid
grid <- createEPMgrid(tamiasPolyList, resolution = 50000, extent = ex$wkt)
# One way to make your code reproducible would be to copy/paste the wkt
# in your code for future use:
ex <- interactiveExtent(tamiasPolyList)
ex$wkt
customExtent <- "POLYGON ((-2238201 3532133, -2675450 1722657, -2470677 -317634,
-1863632 -1854074, -521614.8 -2170280, -349356.8 799040.9, -2238201 3532133))"
grid <- createEPMgrid(tamiasPolyList, resolution = 50000, extent = customExtent)
}
```
<span id="page-39-1"></span>plot.epmGrid *Plot epmGrid*

#### Description

Plot a epmGrid object. This function uses the tmap package for plotting by default.

#### Usage

```
## S3 method for class 'epmGrid'
plot(
  x,
  log = FALSE,
  legend = TRUE,
  col,
  basemap = "worldmap",
  colorRampRange = NULL,
```
<span id="page-39-0"></span>

### <span id="page-40-0"></span>plot.epmGrid 41

```
minTaxCount = "auto",
 zoom = TRUE,
 is notedColor = gray(0.9),
 lwd,
 borderCol = "black",
 alpha = 1,includeFrame = FALSE,
 use_tmap = TRUE,
 fastPoints = FALSE,
 title = ",
 add = FALSE,
  ...
\mathcal{L}
```
### Arguments

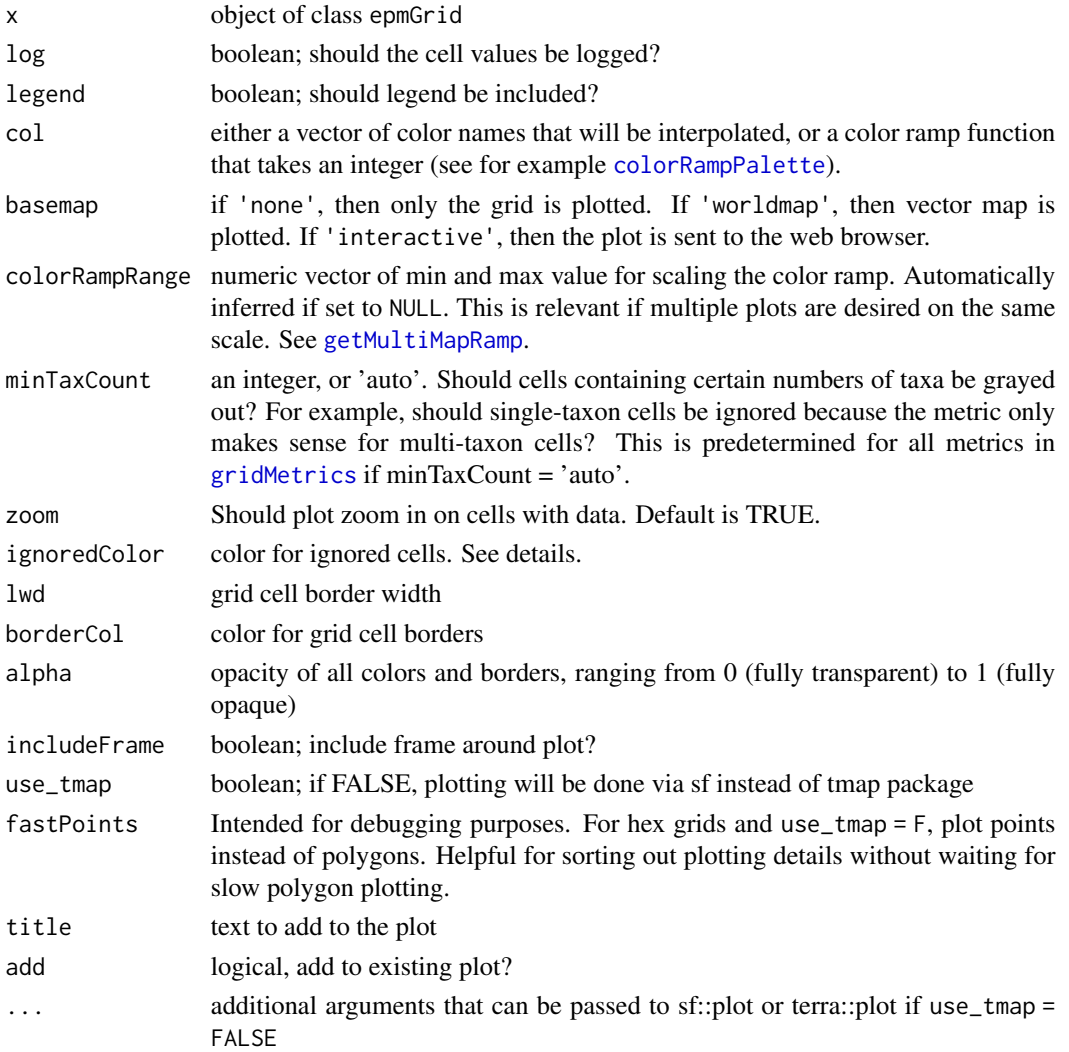

#### Details

If  $x$  is a metric as generated with gridMetrics that returns 0 for single-species cells, then those cells (that have a value of 0) will be plotted in gray (or any color as specified with ignoredColor) if minTaxCount = 'auto'. You can specify other values as well. For instance, if you use the function [customGridMetric](#page-21-1) to calculate phylogenetic signal, which is a metric that only makes sense for cells with 3 or more taxa, then you could then specify minTaxCount = 3. Setting minTaxCount =  $1$ shows all cells with data.

If the tmap package is not installed, then this function will default to plotting with  $sf:plot$ .

If you would like more control over the legend, then plot with tmap = FALSE and legend = FALSE, and then call the function [addLegend](#page-2-1).

#### Value

Nothing is returned if plotting with tmap (the default). If plotting with use\_tmap = FALSE, and if the plot is directed to a variable, then this variable will contain relevant information to be passed on to the function [addLegend](#page-2-1):

#### Author(s)

Pascal Title

#### Examples

plot(tamiasEPM)

```
plot(tamiasEPM, legend = FALSE, use_tmap = FALSE, col = viridisLite::inferno)
addLegend(tamiasEPM, location = 'top', ramp = viridisLite::inferno)
```

```
# Example for how to plot multiple epmGrids on the same color scale
# for illustration purposes, we will compare weighted endemism to
# phylogenetic weighted endemism
library(tmap)
```

```
tamiasEPM <- addPhylo(tamiasEPM, tamiasTree)
epm1 <- gridMetrics(tamiasEPM, metric='weightedEndemism')
epm2 <- gridMetrics(tamiasEPM, metric='phyloWeightedEndemism')
# get global min and max values
minmax <- getMultiMapRamp(epm1, epm2)
```

```
map1 <- plot(epm1, colorRampRange = log(minmax), log = TRUE, legend = FALSE)
map2 <- plot(epm2, colorRampRange = log(minmax), log = TRUE, legend = FALSE)
# tmap_arrange(map1, map2)
```

```
# view your plot in the web-browser as a dynamic plot.
plot(tamiasEPM, basemap = 'interactive')
```

```
# Adding a custom legend, and passing along arguments via params
xx <- plot(tamiasEPM, use_tmap = FALSE, legend = FALSE,
col = viridisLite::magma)
```
<span id="page-41-0"></span>

```
addLegend(tamiasEPM, params = xx, location = 'bottom')
```
<span id="page-42-1"></span>plotDispersionField *Plot dispersion fields*

### Description

For a set of specified coordinates, plot a richness map for the species that are found at those coordinates.

#### Usage

```
plotDispersionField(
 x,
 coords,
 plotCoords = TRUE,
 legend = TRUE,col,
  1wd = 0.5,
 basemap = "worldmap",
 borderCol = "black",
 alpha = 1,
 includeFrame = FALSE,
 use_tmap = TRUE,
 add = FALSE)
```
### Arguments

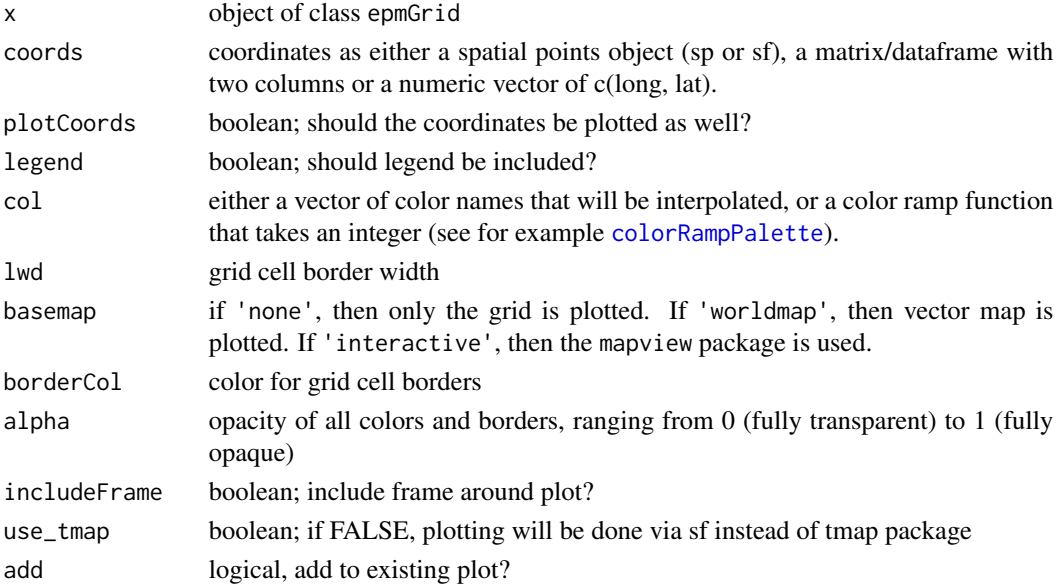

### Details

Assemblage dispersion fields represent an overlapping of geographic ranges for the taxa that occur in the focal grid cells.

### Value

Nothing is returned.

### Author(s)

Pascal Title

### References

Graves, G. R., & Rahbek, C. (2005). Source pool geometry and the assembly of continental avifaunas. Proceedings of the National Academy of Sciences, 102(22), 7871–7876.

### Examples

```
plotDispersionField(tamiasEPM, c(-1944951, 69588.74))
plotDispersionField(tamiasEPM, c(-1944951, 69588.74), use_tmap = FALSE)
```
plotSpRange *plot a single species' range*

### Description

Plot one species' geographic range, as encoded in the epmGrid object.

#### Usage

```
plotSpRange(
  x,
  taxon,
  taxonColor = "orange",
  basemap = "worldmap",
  1wd = 0.5,
  alpha = 1,
 use_tmap = TRUE,
  add = FALSE)
```
<span id="page-43-0"></span>

### <span id="page-44-0"></span>rasterToGrid 45

### Arguments

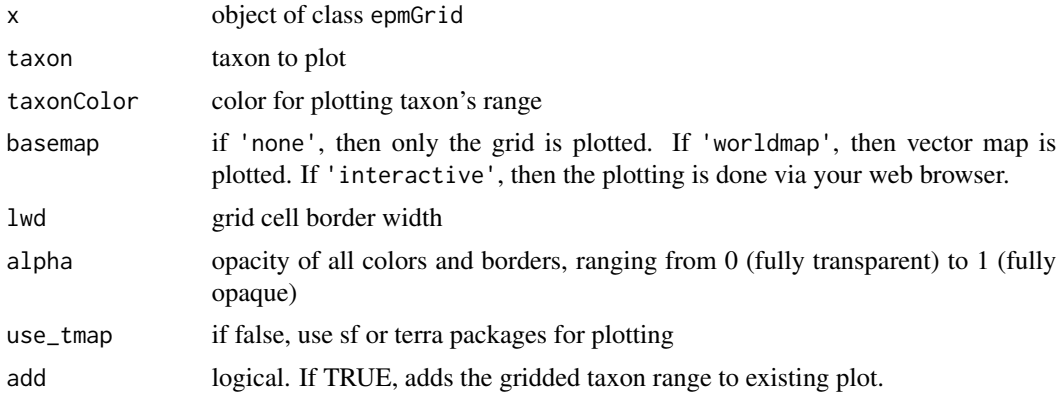

### Value

nothing is returned

### Author(s)

Pascal Title

### Examples

tamiasEPM

plotSpRange(tamiasEPM, 'Tamias\_speciosus')

rasterToGrid *Convert raster to sf grid*

### Description

Convert a raster to sf polygons object, matching the attributes of the target object.

### Usage

rasterToGrid(x, target, fun = "mean", crop = TRUE)

### Arguments

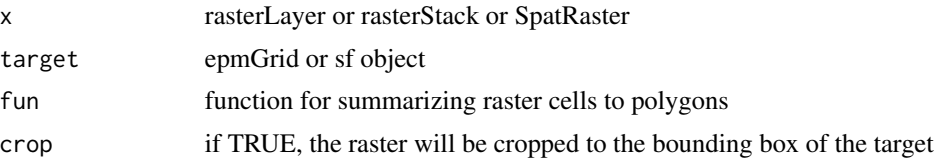

### <span id="page-45-0"></span>Details

By default, raster cells that overlap with target grid cell polygons will be averaged. If target is a raster grid, then terra:: resample is used.

#### Value

sf polygons object

### Author(s)

Pascal Title

#### Examples

library(terra)

```
# We have a terra grid object (for example, climate data read in as a raster)
# Here, we are just generating some random data for demo
env <- rast(vect(tamiasEPM[[1]]), resolution = 100000)
env[] <- sample(1:100, ncell(env), replace = TRUE)
plot(env)
```
# Now, if we are interested in doing analyses of environmental data in relation to # the epmGrid data we have, we want to convert the env data to the same grid structure # where the cells align and where raster grid values are resampled and averaged.

```
newgrid <- rasterToGrid(env, target = tamiasEPM, fun = 'mean')
plot(newgrid)
```
<span id="page-45-1"></span>

read.epmGrid *Read a epmGrid object*

#### Description

Load a saved epmGrid object.

#### Usage

```
read.epmGrid(filename)
```
#### Arguments

filename filename, with extension rds

### <span id="page-46-0"></span>Details

This function will read in epmGrid objects that were saved with [write.epmGrid](#page-52-1).

### Value

object of class epmGrid

### Author(s)

Pascal Title

### Examples

```
#save
write.epmGrid(tamiasEPM, paste0(tempdir(), '/tamiasEPM'))
# read back in
tamiasEPM <- read.epmGrid(paste0(tempdir(), '/tamiasEPM.rds'))
```
# delete the file unlink(paste0(tempdir(), '/tamiasEPM.rds'))

<span id="page-46-1"></span>reduceToCommonTaxa *Subset epmGrid to shared taxa*

### Description

An epmGrid object may contain more taxa with morphological data than taxa with phylogenetic information, or vice versa. This function subsets all epmGrid components to the set of taxa shared across geographic, phenotypic and phylogenetic datasets. This might desirable to ensure that all diversity metrics are based on the same set of taxa.

#### Usage

```
reduceToCommonTaxa(x)
```
#### Arguments

x object of class epmGrid

#### Value

new epmGrid object.

### Author(s)

### <span id="page-47-0"></span>Examples

```
tamiasEPM
# randomly drop a few species for demonstration
tamiasEPM <- addPhylo(tamiasEPM, ape::drop.tip(tamiasTree, sample(tamiasTree$tip.label, 5)))
tamiasEPM <- addTraits(tamiasEPM, tamiasTraits[-(3:5),])
new <- reduceToCommonTaxa(tamiasEPM)
tamiasEPM
new
```
singleSpCellIndex *Identify single-species cells*

### Description

Given a epmGrid object, return the grid cell indices of those cells that have just one species.

### Usage

```
singleSpCellIndex(x)
```
### Arguments

x object of class epmGrid

### Details

This function can be useful when further analyzing epmGrid objects generated by [gridMetrics](#page-35-1), as it might make sense to exclude these single-species cells in further analyses.

### Value

numeric vector of grid cell indices.

#### Author(s)

Pascal Title

### Examples

singleSpCellIndex(tamiasEPM)

<span id="page-48-0"></span>

#### Description

Given a epmGrid object, return the grid cell indices of those cells that have the specified number of taxa.

#### Usage

spCountIndex(x, count)

#### Arguments

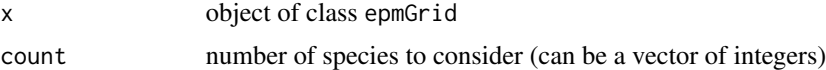

#### Details

This function can be useful when further analyzing epmGrid objects generated by [gridMetrics](#page-35-1), as it might make sense to exclude certain grid cells in further analyses.

#### Value

numeric vector of grid cell indices.

### Author(s)

Pascal Title

#### Examples

```
spCountIndex(tamiasEPM, count = 1)
spCountIndex(tamiasEPM, count = 1:3)
```
<span id="page-48-1"></span>summarizeEpmGridList *Summarize lists of epmGrid objects*

#### Description

If a diversity metric was calculated for an epmGrid object that contained a phylogenetic distribution, then a list of resulting epmGrid objects was returned. This function will take that list, and apply a summary statistic, returning a single epmGrid object. If the input list is from [betadiv\\_phylogenetic](#page-7-1), then that list of sf or SpatRaster objects can also be summarized with this function.

#### Usage

```
summarizeEpmGridList(x, fun = mean)
```
#### Arguments

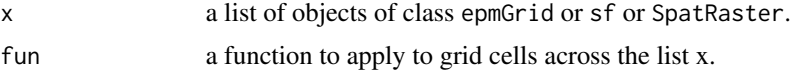

#### Details

It is assumed that across the objects in list x, the only difference is the values for the grid cells.

### Value

a single object of class epmGrid or sf or SpatRaster.

#### Author(s)

Pascal Title

### Examples

```
tamiasEPM <- addPhylo(tamiasEPM, tamiasTreeSet)
tamiasEPM <- addTraits(tamiasEPM, tamiasTraits)
x <- gridMetrics(tamiasEPM, metric='meanPatristicNN')
z <- summarizeEpmGridList(x, fun = var)
# using a custom function
f \leftarrow function(y) sum(y) / length(y)z <- summarizeEpmGridList(x, fun = f)
# works with square grid epmGrids too
tamiasEPM2 <- createEPMgrid(tamiasPolyList, resolution = 50000,
cellType = 'square', method = 'centroid')
tamiasEPM2 <- addPhylo(tamiasEPM2, tamiasTreeSet)
tamiasEPM2 <- addTraits(tamiasEPM2, tamiasTraits)
x <- gridMetrics(tamiasEPM2, metric='meanPatristicNN')
z <- summarizeEpmGridList(x, fun = median)
# With phylogenetic distribution
tamiasEPM <- addPhylo(tamiasEPM, tamiasTreeSet, replace = TRUE)
beta_phylo_turnover <- betadiv_phylogenetic(tamiasEPM, radius = 70000,
```
### <span id="page-50-0"></span>summary.epmGrid 51

```
z <- summarizeEpmGridList(beta_phylo_turnover)
tamiasEPM2 <- createEPMgrid(tamiasPolyList, resolution = 50000,
cellType = 'square', method = 'centroid')
tamiasEPM2 <- addPhylo(tamiasEPM2, tamiasTreeSet)
beta_phylo_turnover <- betadiv_phylogenetic(tamiasEPM2, radius = 70000,
component = 'turnover')
z <- summarizeEpmGridList(beta_phylo_turnover, fun = median)
```
summary.epmGrid *epmGrid summary*

### Description

Generates a summary of a epmGrid object.

### Usage

## S3 method for class 'epmGrid' summary(object, ...)

### Arguments

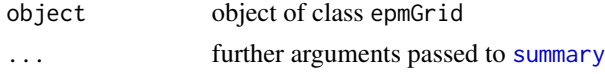

#### Details

Summary information includes

### Value

A list containing the summary information is returned invisibly.

### Author(s)

Pascal Title

### Examples

```
summary(tamiasEPM)
attr <- summary(tamiasEPM)
attr
```
<span id="page-51-1"></span><span id="page-51-0"></span>tableFromEpmGrid *Data table from epmGrid*

#### Description

Given one or several epmGrid objects, sf objects, rasterLayers, SpatRasters, create a table of values and associated coordinate data.

#### Usage

```
tableFromEmpmGrid(..., n = NULL, minTaxCount = 1, coordinates = NULL)
```
### Arguments

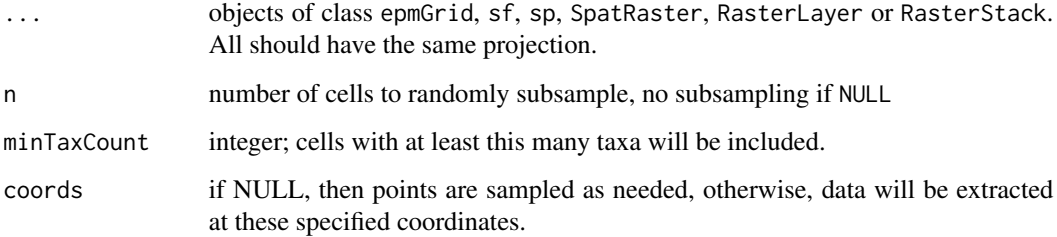

#### Details

A set of cells are identified in the input objects. If n=NULL, then all cells are used, otherwise cells are randomly subsampled. Values at those cells are then returned. This table construction can be particularly useful for subsequent statistical analyses.

Only cells with data in all inputs are returned. If n is greater than the number of cells with data, then fewer than n cells will be returned.

The first element provided should be a epmGrid object, and that will be the one used as a template for the sampled grid system.

If coords is provided, then data are extracted at those coordinates, and no subsetting of those points is done.

### Value

data.frame with input variables, as well as "x" and "y".

#### Author(s)

### <span id="page-52-0"></span>write.epmGrid 53

### Examples

```
tamiasEPM
tamiasEPM <- addPhylo(tamiasEPM, tamiasTree)
tamiasEPM <- addTraits(tamiasEPM, tamiasTraits)
morphoDisp <- gridMetrics(tamiasEPM, metric='disparity')
meanPat <- gridMetrics(tamiasEPM, metric='meanPatristic')
tableFromEpmGrid(tamiasEPM, morphoDisp, meanPat, n = 100,
minTaxCount = 2)
# from predetermined set of coordinates
pts <- sf::st_sample(tamiasEPM[[1]], size = 10)
tableFromEpmGrid(tamiasEPM, morphoDisp, meanPat, n = 100,
minTaxCount = 1, coords = pts)
```
<span id="page-52-1"></span>write.epmGrid *Save epmGrid object*

### Description

Write a epmGrid object to disk.

### Usage

```
write.epmGrid(x, filename)
```
#### Arguments

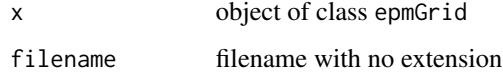

### Details

This function writes a .rds file with xz compression. This file can be read back in with read. epmGrid.

### Value

Nothing is returned, but object is written to disk.

#### Author(s)

### Examples

```
#save
write.epmGrid(tamiasEPM, paste0(tempdir(), '/tamiasEPM'))
# read back in
tamiasEPM <- read.epmGrid(paste0(tempdir(), '/tamiasEPM.rds'))
# delete the file
unlink(paste0(tempdir(), '/tamiasEPM.rds'))
```
<span id="page-53-1"></span>writeEpmSpatial *Write epmGrid Spatial Object to Disk*

#### Description

Writes the grid to disk for use in other GIS applications.

#### Usage

```
writeEpmSpatial(x, filename, ...)
```
#### Arguments

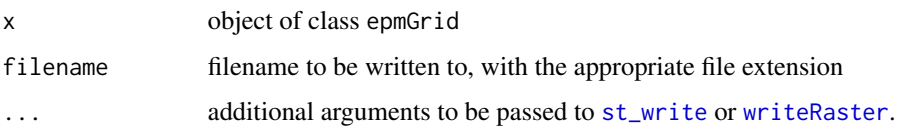

### Details

For hexagonal grid systems, appending .shp to the filename will result in a shapefile, whereas appending .gpkg results in a geopackage file. See [st\\_write](#page-0-0) for additional options. For square grid cells, appending .tif will result in a GeoTiff file being written to disk. If no extensions are included with the filename, then this function will default to geopackage files for hexagonal grids and GeoTiffs for square grids.

#### Value

the object is written to disk, nothing is returned.

#### Author(s)

<span id="page-53-0"></span>

### writeEpmSpatial 55

### Examples

```
tamiasEPM
tamiasEPM2 <- createEPMgrid(tamiasPolyList, resolution = 50000,
cellType = 'square', method = 'centroid')
writeEpmSpatial(tamiasEPM, filename = paste0(tempdir(), '/tamiasGrid.shp'))
writeEpmSpatial(tamiasEPM, filename = paste0(tempdir(), '/tamiasGrid.gpkg'))
unlink(paste0(tempdir(), '/tamiasGrid.gpkg'))
# will automatically append .gpkg
writeEpmSpatial(tamiasEPM, filename = paste0(tempdir(), '/tamiasGrid'))
writeEpmSpatial(tamiasEPM2, filename = paste0(tempdir(), '/tamiasGrid.tif'))
unlink(paste0(tempdir(), '/tamiasGrid.tif'))
# will automatically append .tif
writeEpmSpatial(tamiasEPM2, filename = paste0(tempdir(), '/tamiasGrid'))
# remove files generated by example
unlink(paste0(tempdir(), '/tamiasGrid', c('.dbf', '.gpkg', '.prj', '.shp', '.shx', '.tif')))
```
# <span id="page-55-0"></span>Index

∗ datasets epm-example, [27](#page-26-0) addLegend, [3,](#page-2-0) *[27](#page-26-0)*, *[42](#page-41-0)* addPhylo, [5,](#page-4-0) *[26](#page-25-0)* addTraits, [6,](#page-5-0) *[26](#page-25-0)* axis, *[3](#page-2-0)* betadiv\_disparity, [7,](#page-6-0) *[26](#page-25-0)* betadiv\_phylogenetic, [8,](#page-7-0) *[26](#page-25-0)*, *[49](#page-48-0)* betadiv\_taxonomic, [10,](#page-9-0) *[26](#page-25-0)* calcMeanShape, [12,](#page-11-0) *[27](#page-26-0)* colorRampPalette, *[4](#page-3-0)*, *[41](#page-40-0)*, *[43](#page-42-0)* coordsFromEpmGrid, [13,](#page-12-0) *[27](#page-26-0)*, *[32](#page-31-0)* createEPMgrid, [14,](#page-13-0) *[26](#page-25-0)*, *[28](#page-27-0)*, *[39](#page-38-0)* customBetaDiv, *[7,](#page-6-0) [8](#page-7-0)*, *[10](#page-9-0)*, [19,](#page-18-0) *[26](#page-25-0)* customGridMetric, [22,](#page-21-0) *[26](#page-25-0)*, *[36,](#page-35-0) [37](#page-36-0)*, *[42](#page-41-0)* dropSpecies, [24](#page-23-0) DRstat, [25](#page-24-0) epm, [26](#page-25-0) epm-example, [27](#page-26-0) epmToPhyloComm, [28](#page-27-0) expandSpeciesCellList, [29](#page-28-0) extractFromEpmGrid, *[27](#page-26-0)*, [30](#page-29-0)

faithPD, [31](#page-30-0)

generateOccurrenceMatrix, *[27](#page-26-0)*, [32](#page-31-0) getExtentOfList, [33](#page-32-0) getMultiMapRamp, *[27](#page-26-0)*, [34,](#page-33-0) *[41](#page-40-0)* getSpPartialDisparities, [35](#page-34-0) gridMetrics, *[23](#page-22-0)*, *[26](#page-25-0)*, [36,](#page-35-0) *[41](#page-40-0)*, *[48,](#page-47-0) [49](#page-48-0)*

identify.epmGrid, [38](#page-37-0) interactiveExtent, *[15](#page-14-0)*, *[26](#page-25-0)*, [39](#page-38-0)

plot.epmGrid, *[4](#page-3-0)*, *[26](#page-25-0)*, *[34](#page-33-0)*, [40](#page-39-0) plotDispersionField, *[27](#page-26-0)*, [43](#page-42-0) plotSpRange, [44](#page-43-0)

rasterToGrid, [45](#page-44-0) read.epmGrid, *[27](#page-26-0)*, [46,](#page-45-0) *[53](#page-52-0)* reduceToCommonTaxa, *[26](#page-25-0)*, *[37](#page-36-0)*, [47](#page-46-0)

singleSpCellIndex, [48](#page-47-0) spCountIndex, [49](#page-48-0) st\_write, *[54](#page-53-0)* summarizeEpmGridList, *[20](#page-19-0)*, *[23](#page-22-0)*, *[26](#page-25-0)*, *[37](#page-36-0)*, [49](#page-48-0) summary, *[51](#page-50-0)* summary.epmGrid, [51](#page-50-0)

tableFromEpmGrid, *[27](#page-26-0)*, [52](#page-51-0) tamiasEPM *(*epm-example*)*, [27](#page-26-0) tamiasPolyList *(*epm-example*)*, [27](#page-26-0) tamiasTraits *(*epm-example*)*, [27](#page-26-0) tamiasTree *(*epm-example*)*, [27](#page-26-0) tamiasTreeSet *(*epm-example*)*, [27](#page-26-0)

write.epmGrid, *[27](#page-26-0)*, *[47](#page-46-0)*, [53](#page-52-0) writeEpmSpatial, *[27](#page-26-0)*, [54](#page-53-0) writeRaster, *[54](#page-53-0)*